https://www.100test.com/kao\_ti2020/461/2021\_2022\_\_E9\_9D\_92\_ E5\_B2\_9B\_E5\_B8\_820\_c91\_461474.htm http://rsks.qdpb.gov.cn 2007 12 21 2008 1 10 2008  $1 \quad 2008$  $12$  21 2008 1 10 (http://www.qdpb.gov.cn ),点击左侧"人事考试"栏目, http://rsks.qdpb.gov.cn  $\epsilon$  $\mathcal{U}$  $\mathcal{D}$  $\,2\,$  $\alpha$  ( $\alpha$  experimentally defined by the contract of  $\alpha$  experimental  $\alpha$  $\blacksquare$  U  $\blacksquare$  $\frac{1}{2}$  , and  $\frac{1}{2}$  , and  $\frac{1}{2}$  , and  $\frac{1}{2}$  , and  $\frac{1}{2}$  , and  $\frac{1}{2}$  , and  $\frac{1}{2}$  , and  $\frac{1}{2}$  , and  $\frac{1}{2}$  , and  $\frac{1}{2}$  , and  $\frac{1}{2}$  , and  $\frac{1}{2}$  , and  $\frac{1}{2}$  , and  $\frac{1}{2}$  , a  $3$  , and  $4$  $4 \,$ 

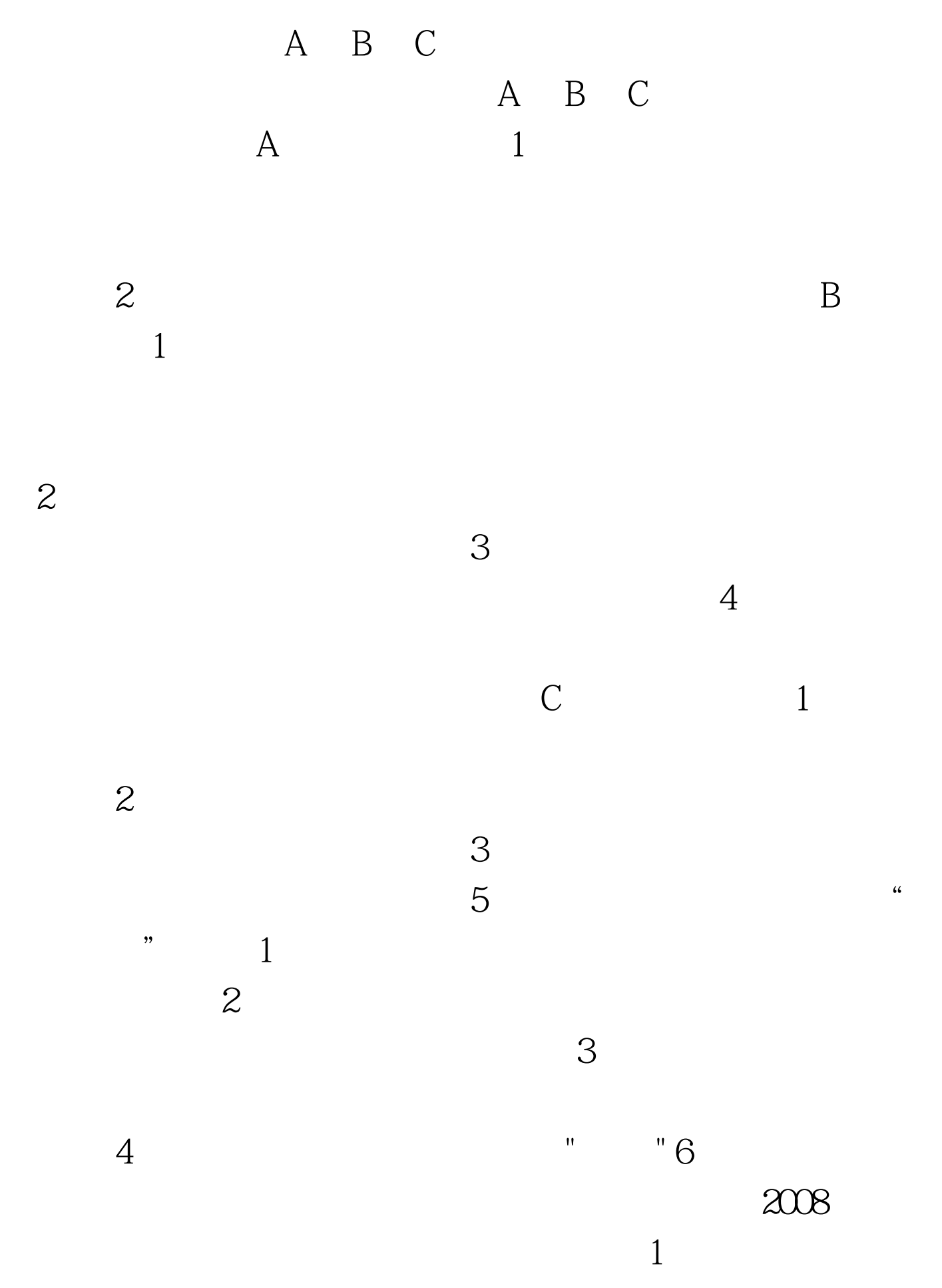

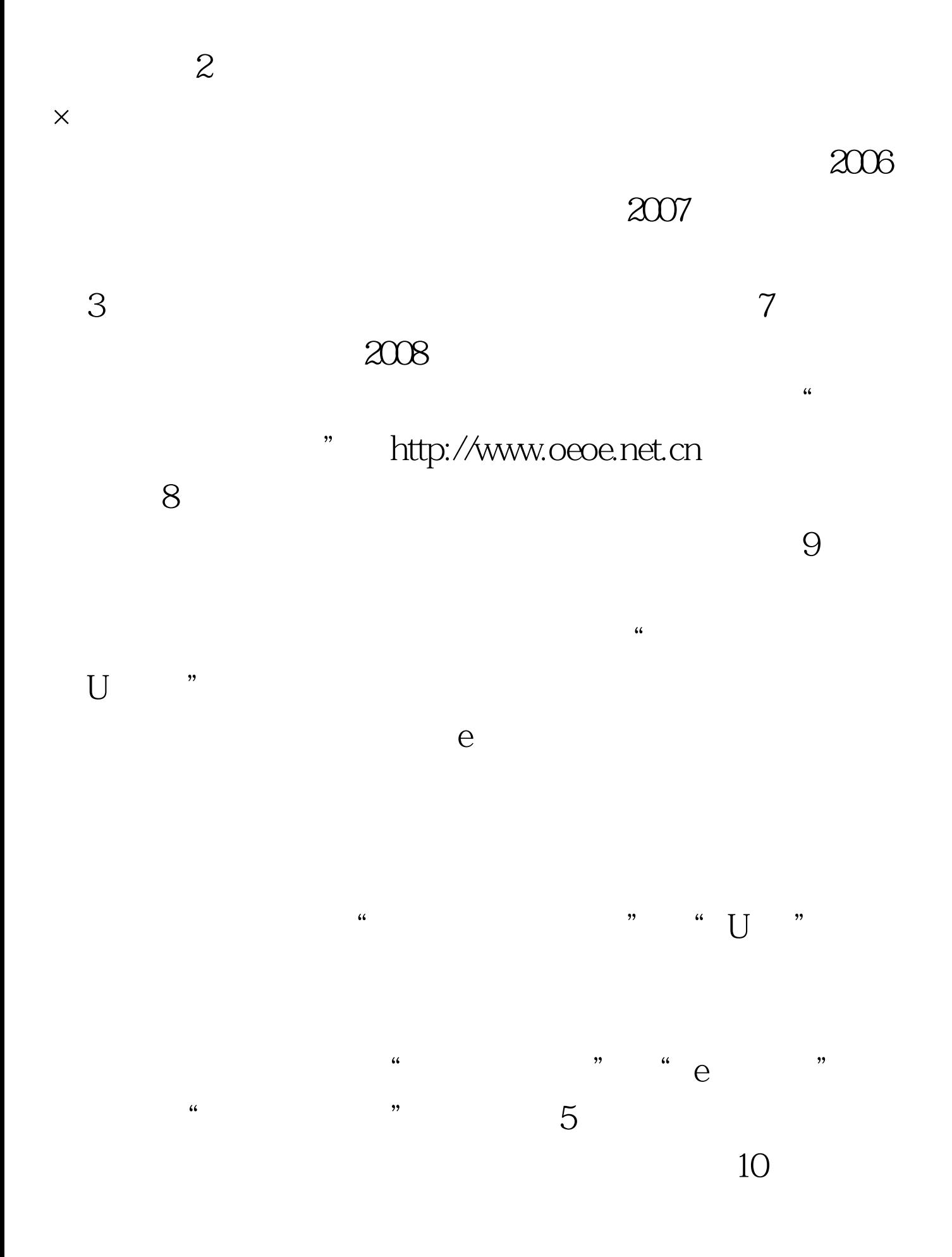

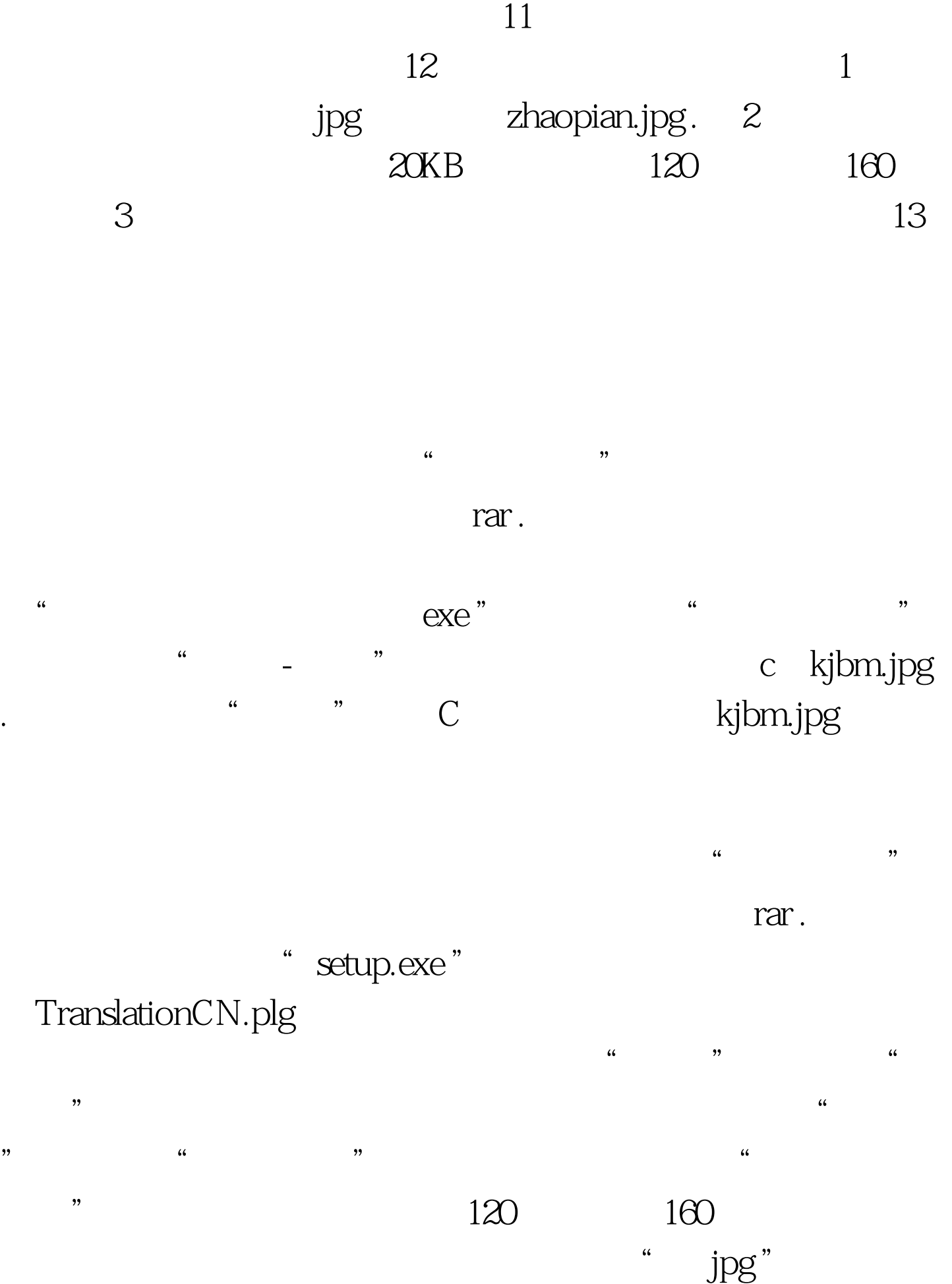

 $45$  $100Test$ www.100test.com